# Machine Learning Pytorch Tutorial 2

**Example of Using Pytorch** 

TA: 林子權(Tzu-Quan Lin)

# **Task Description**

• Given survey results in the past 5 days in a specific state in U.S., then predict the percentage of new tested positive cases in the 5th day.

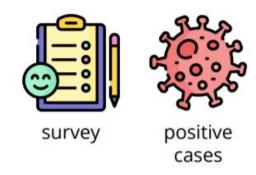

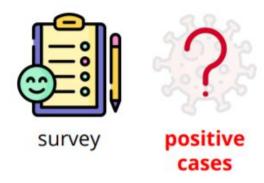

Day1&2&3&4

Day5

## **Data**

- In this case, data is included in a .csv file
- Each row represents a sample of data, containing 118 feature (id + 37 states + 16 features \* 5 days)
- the last element of a row is its label

| id | AL | AK | AZ | AR | CA | СО |
|----|----|----|----|----|----|----|
| 0  | 0  | 0  | 0  | 0  | 0  | 0  |
| 1  | 0  | 0  | 0  | 0  | 0  | 1  |
| 2  | 0  | 0  | 0  | 0  | 0  | 0  |
| 3  | 0  | 0  | 0  | 0  | 0  | 0  |

| smoothed_tested_positive_14d | smoothed_worried_finances |
|------------------------------|---------------------------|
| 7.4561538                    | 37.3295118                |
| 8.010957                     | 32.5088806                |
| 2.9069774                    | 36.7455876                |
| 12.5758159                   | 38.6801619                |

# **Load data / Preprocessing**

Load data: You can use **pandas** to load a csv file.

```
train_data = pd.read_csv('./covid.train.csv').drop(columns=['date']).values
```

Preprocessing: Get model inputs and labels.

```
x_train, y_train = train_data[:,:-1], train_data[:,-1]
```

```
print(x_train.shape)
print(y_train.shape)

(2699, 117)
(2699,)
```

### **Dataset**

- \_\_init\_\_: Read data and preprocess
- \_\_getitem\_\_: Return one sample at a time. In this case, one sample includes a 117 dimensional feature and a label
- \_\_len\_\_: Return the size of the dataset. In this case, it is 2699

```
class COVID19Dataset(Dataset):
    x: Features.
    y: Targets, if none, do prediction.
    def init (self, x, y=None):
       if y is None:
            self.y = y
       else:
            self.y = torch.FloatTensor(y)
        self.x = torch.FloatTensor(x)
    def getitem (self, idx):
        if self.y is None:
            return self.x[idx]
        else:
           return self.x[idx], self.y[idx]
    def len (self):
        return len(self.x)
```

```
train_dataset = COVID19Dataset(x_train, y_train)
```

## **Dataloader**

```
train_loader = DataLoader(train_dataset, batch_size=32, shuffle=True, pin_memory=True)
```

- Group data into batches
- If you set **shuffle=True**, dataloader will permutes the indices of all samples automatically.
- We often set shuffle=True during training
- You can check this page <u>Advantage to shuffle a dataset</u> if you are curious about why we should shuffle the data during training

## Model

- The input dimension of our model will be 117
- The output of our model will be a scalar, which represents the predicting value of the percentage of new tested positive cases in the 5th day

```
class My model(nn.Module):
    def init (self, input dim):
        super(My model, self). init ()
        # TODO: modify model's structure, be aware of dimension.
        self.layers = nn.Sequential(
            nn.Linear(input dim, 64),
            nn.ReLU(),
            nn.Linear(64, 32),
            nn.ReLU(),
            nn.Linear(32, 1)
    def forward(self, x):
        x = self.layers(x)
        x = x.squeeze(1) # (B, 1) -> (B)
        return x
```

```
model = My_Model(input_dim=x_train.shape[1]).to('cuda')
```

## **Criterion**

We are doing a regression task, choosing mean square error as our loss function would be a good idea!

```
criterion = torch.nn.MSELoss(reduction='mean')
```

More choices! : pytorch documentation: torch.nn

# **Optimizer**

We need to declare a optimizer that adjust network parameters in order to reduce error.

Here we choose stochastic gradient descent as our optimization algorithm.

```
optimizer = torch.optim.SGD(model.parameters(), lr=1e-5, momentum=0.9)
```

## **Training loop**

```
for epoch in range(3000):
    model.train() # Set your model to train mode.
    # tqdm is a package to visualize your training progress.
    train_pbar = tqdm(train_loader, position=0, leave=True)
    for x, y in train_pbar:
        x, y = x.to('cuda'), y.to('cuda') # Move your data to device.
        pred = model(x)
        loss = criterion(pred, y)
        loss.backward() # Compute gradient(backpropagation).
        optimizer.step() # Update parameters.
        optimizer.zero_grad() # Set gradient to zero.
```

Get model prediction, compute gradient, update parameters and reset the gradient of model parameters.

## Note!

- The example code in this pytorch tutorial is slightly different from the sample code of hw1 for explanation convenience.
- Please refer to the sample code of hw1. 請以hw1的sample code為準。

# **Any Question?**

# Machine Learning Pytorch Tutorial 3

**Documentation and Common Errors** 

TA: 林子權(Tzu-Quan Lin)

## **PyTorch Documentation**

https://pytorch.org/docs/stable/

torch.nn -> neural network

torch.optim -> optimization algorithms

torch.utils.data -> dataset, dataloader

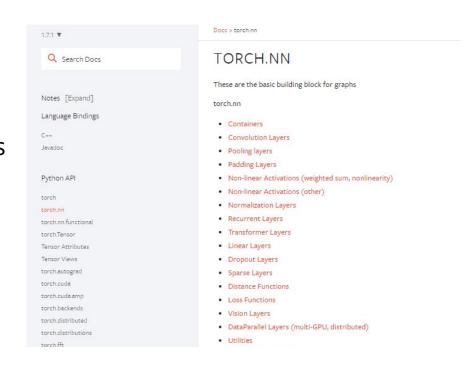

Function inputs and outputs

TORCH.MAX

 $torch.max(input) \rightarrow Tensor$ 

Returns the maximum value of all elements in the input tensor.

WARNING

This function produces deterministic (sub)gradients unlike max(dim=0)

Parameters

input (Tensor) - the input tensor.

Data type and explanation of each input

Some functions behave differently with different inputs

Parameters: You don't need to specify the name of the argument (Positional Arguments)

Keyword Arguments: You have to specify the name of the argument

They are separated by \*

torch.max(input, dim, keepdim=False, \*, out=None) -> (Tensor, LongTensor)

Returns a namedtuple (values, indices) where values is the maximum value of each row of the input tensor in the given dimension dim. And indices is the index location of each maximum value found (argmax).

If keepdim is True, the output tensors are of the same size as input except in the dimension dim where they are of size 1. Otherwise, dim is squeezed (see torch.squeeze()), resulting in the output tensors having 1 fewer dimension than input.

#### NOTE

If there are multiple maximal values in a reduced row then the indices of the first maximal value are returned.

#### Parameters

- input (Tensor) the input tensor.
- dim (int) the dimension to reduce.
- keepdim (bool) whether the output tensor has dim retained or not. Default: False.

#### Keyword Arguments

out (tuple, optional) - the result tuple of two output tensors (max, max\_indices)

Some functions behave differently with different inputs

Arguments with default value:
Some arguments have a default value (keepdim=False), so passing a value of this argument is optional

torch.max(input, dim, keepdim=False \*, out=None) -> (Tensor, LongTensor)

Returns a namedtuple (values, indices) where values is the maximum value of each row of the input tensor in the given dimension dim. And indices is the index location of each maximum value found (argmax).

If keepdim is True, the output tensors are of the same size as input except in the dimension dim where they are of size 1. Otherwise, dim is squeezed (see torch.squeeze()), resulting in the output tensors having 1 fewer dimension than input.

#### NOTE

If there are multiple maximal values in a reduced row then the indices of the first maximal value are returned.

#### Parameters

- input (Tensor) the input tensor.
- . dim (int) the dimension to reduce.
- keepdim (bool) whether the output tensor has dim retained or not. Default: False.

#### Keyword Arguments

out (tuple, optional) - the result tuple of two output tensors (max, max\_indices)

### Three Kinds of torch.max

- 1. torch.max(input) → Tensor
- 2. torch.max(input, dim, keepdim=False, \*,
   out=None) → (Tensor, LongTensor)
- 3. torch.max(input, other, \*, out=None) →
  Tensor
  - input : Tensor, dim : int, keepdim : bool
    other : Tensor

1.torch.max(input) → Tensor

Find the maximum value of a tensor, and return that value.

| i   | npu | t   |  |
|-----|-----|-----|--|
| [[1 | 2   | 3]  |  |
| [5  | 6   | 4]] |  |

2. torch.max(input, dim, keepdim=False, \*,
out=None) → (Tensor, LongTensor)

Find the maximum value of a tensor along a dimension, and return that value, along with the index corresponding to that value.

input [[1 2 7] ' [5 6 4]]

3.torch.max(input, other) → Tensor

Perform element-wise comparison between two tensors of the same size, and select the maximum of the two to construct a tensor with the same size.

| input |   |     |     |   |     |
|-------|---|-----|-----|---|-----|
| [[1   | 2 | 3]  | [[2 | 4 | 6]  |
| [5    | 6 | 4]] | [1  | 3 | 5]] |

# **PyTorch Documentation Example (Colab)**

#### Three Kinds of torch.max

- torch.max(input) →
   Tensor
- 2. torch.max(input, dim,
   keepdim=False, \*,
   out=None) → (Tensor,
   LongTensor)
- 3. torch.max(input, other,
   \*, out=None) → Tensor

input : Tensor

dim : int

keepdim : bool
other : Tensor

#### Colab code

```
x = torch.randn(4,5)
y = torch.randn(4,5)
1. m = torch.max(x)
     m, idx = torch.max(x,0) \rightarrow 0
     m, idx = torch.max(input = x, dim=0) \rightarrow 0
     m, idx = torch.max(x, 0, False) \rightarrow 0
     m, idx = torch.max(x,0,keepdim=True)\rightarrow0
     m, idx = torch.max(x,0,False,out=p)\rightarrow0
     m, idx = torch.max(x, 0, False, p) <math>\rightarrow x
           *out is a keyword argument
     m, idx = torch.max(x,True) \rightarrow x
           *did not specify dim
     t = torch.max(x,y)
```

## **Common Errors -- Tensor on Different Device to Model**

```
model = torch.nn.Linear(5,1).to("cuda:0")
x = torch.randn(5).to("cpu")
y = model(x)
Tensor for * is on CPU, but expected them to be on GPU
```

=> send the tensor to GPU

```
x = torch.randn(5).to("cuda:0")
y = model(x)
print(y.shape)
```

## **Common Errors -- Mismatched Dimensions**

```
x = torch.randn(4,5)

y = torch.randn(5,4)

z = x + y
```

The size of tensor a (5) must match the size of tensor b (4) at non-singleton dimension 1

=> the shape of a tensor is incorrect, use **transpose**, **squeeze**, **unsqueeze** to align the dimensions

```
y = y.transpose(0,1)
z = x + y
print(z.shape)
```

## **Common Errors -- Cuda Out of Memory**

```
import torch
import torchvision.models as models
resnet18 = models.resnet18().to("cuda:0") # Neural Networks for Image Recognition
data = torch.randn(512,3,244,244) # Create fake data (512 images)
out = resnet18(data.to("cuda:0")) # Use Data as Input and Feed to Model
print(out.shape)
```

CUDA out of memory. Tried to allocate 350.00 MiB (GPU 0; 14.76 GiB total capacity; 11.94 GiB already allocated; 123.75 MiB free; 13.71 GiB reserved in total by PyTorch)

=> The batch size of data is too large to fit in the GPU. Reduce the batch size.

## **Common Errors -- Cuda Out of Memory**

If the data is iterated (batch size = 1), the problem will be solved. You can also use DataLoader

```
for d in data:
  out = resnet18(d.to("cuda:0").unsqueeze(0))
print(out.shape)
```

## **Common Errors -- Mismatched Tensor Type**

```
import torch.nn as nn
L = nn.CrossEntropyLoss()
outs = torch.randn(5,5)
labels = torch.Tensor([1,2,3,4,0])
lossval = L(outs, labels) # Calculate CrossEntropyLoss between outs and labels
expected scalar type Long but found Float
=> labels must be long tensors, cast it to type "Long" to fix this issue
labels = labels.long()
lossval = L(outs, labels)
print(lossval)
```

# Any Question?